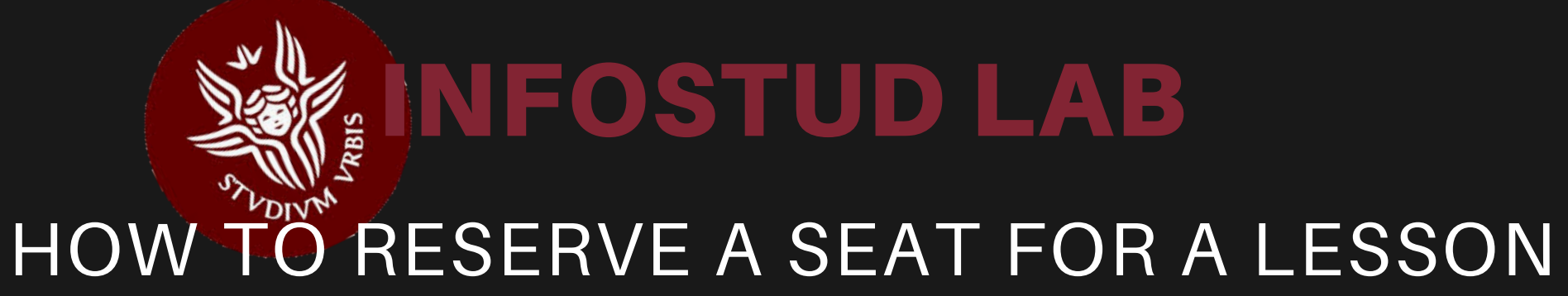

**4**

On the card relating to the reservation, click on RESERVE SEAT and wait for the confirmation

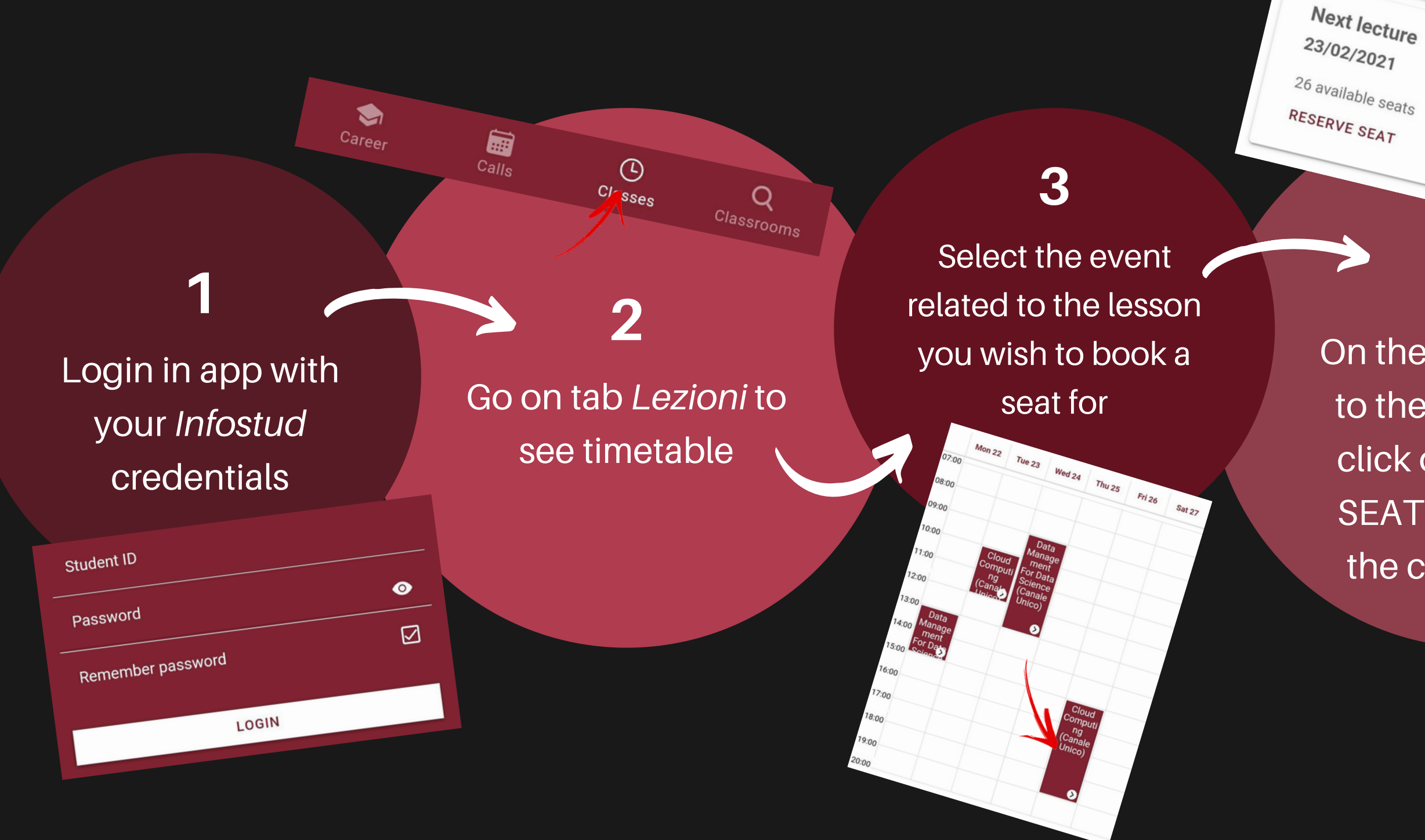

Next lecture 23/02/2021

## **5**

When you arrive in the classroom to follow the lesson click on I'M IN CLASSROOM. Good lesson!

Are you physically in the classroom?<br>
Your statements are important for ex-Your statements are important for everyone's safety "The Classroom?<br>
"I'M IN CLASSROOM "I'M NOT IN CLASSROOM" CLASSROOM